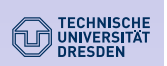

OOP in Ecological Modelling

Petzoldt, Rinke, Kates

Motivation Problem Workflow Basic idea

Approach

OOP in R State Machine What's typical? simObj

Implementation Example I Example II Scoping Nesting Benchmark Application

Conclusions

## Population ecology modelling with R

A Comparison of Object Oriented Approaches

Thomas Petzoldt<sup>1</sup> Karsten Rinke<sup>2</sup> Louis Kates<sup>3</sup>

1 Institute of Hydrobiology Technische Universität Dresden, Germany

> 2 Limnological Institute Universität Konstanz, Germany

> > <sup>3</sup>GKX Associates Inc. Waterloo, ON, Canada

Second use-R Conference Vienna, 2006

 $\mathcal{R}^{\text{avg}}$  encounter  $\ell$ 

death

Motivation Problem Workflow Basic idea Approach OOP in R State Machine What's typical? simObj Implementation Example I Example II Scoping Nesting Benchmark Application

OOP in Ecological Modelling Petzoldt, Rinke, Kates

Conclusions

### **DECHNISCHE**<br>DINIVERSITAT **Outline**

## Motivation

The power of R and its problems A typical workflow Basic idea

### Approach

OOP in R Ecological models as state machine What's typical in Ecological Models The proposed simObj specification

### Implementation

A simple example A slightly more complex example Problems with scoping rules Handling nested functions Benchmark A practical problem

### **Conclusions**

K ロ > K d > K 글 > K 글 > ( 글)님 ( > 0,0,0)

 $0<sup>o</sup>$ 

OOP in Ecological Modelling

Petzoldt, Rinke, Kates

Motivation Problem Workflow Basic idea

Approach OOP in R State Machine

What's typical? simObj

### Implementation Example I

Example II Scoping Nesting Benchmark Application

Conclusions

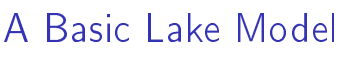

growth

**COO** 

K ロ ▶ K 個 ▶ K ヨ ▶ K ヨ ▶ - ヨ(ヨ) 19 Q @

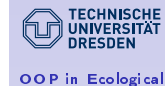

A Basic Lake Model

Modelling

Petzoldt, Rinke, Kates

Motivation Problem Workflow Basic idea

Approach OOP in R State Machine What's typical?

Implementation Example I Example II Scoping Nesting Benchmark Application

simObj

Conclusions

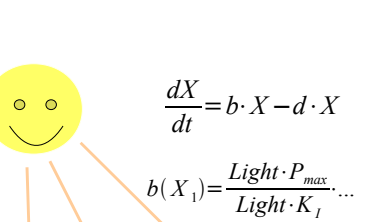

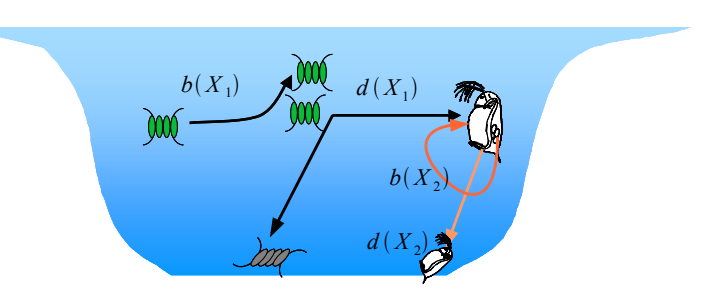

## TECHNISCHE **DRESDEN**

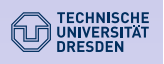

simObj

Example I Example II Scoping Nesting Benchmark Application Conclusions

## A Basic Lake Model

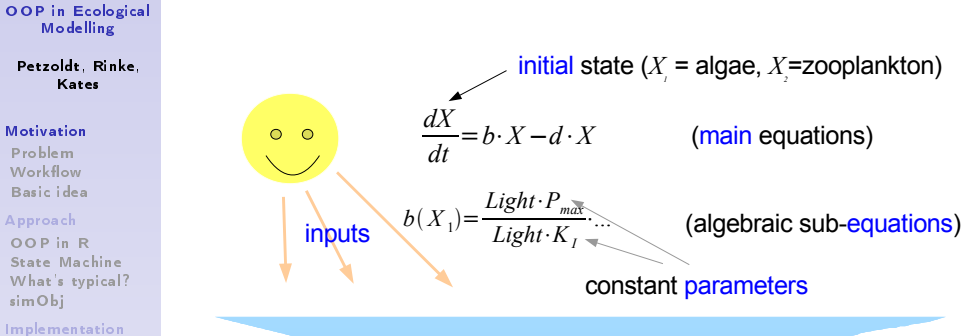

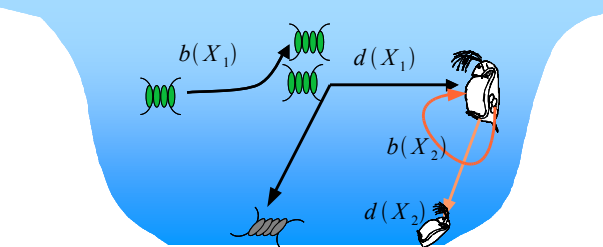

## **DECHNISCHE**<br>DINIVERSITAT OOP in Ecological

## R in Ecological Modelling

Modelling Petzoldt, Rinke,

## Motivation

Kates

Problem Workflow Basic idea Approach OOP in R State Machine What's typical? simObj Implementation Example I Example II Scoping Nesting Benchmark Application Conclusions

## A great tool:

- $\triangleright$  Well suited to implement all types of models:
	- ▶ ODE (Lotka-Volterra . . . "complete Lakes")
	- $\blacktriangleright$  Individual-based
	- $\blacktriangleright$  Grid-Based, ...

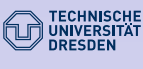

## R in Ecological Modelling

OOP in Ecological Modelling

Petzoldt, Rinke, Kates

Motivation Problem Workflow Basic idea

### Approach OOP in R State Machine What's typical? simObj

- Implementation
- Example I Example II Scoping Nesting Benchmark Application

### Conclusions

A great tool:

## Problems:

- $\triangleright$  Well suited to implement all types of models:  $\blacktriangleright$  Different people,
	- ▶ ODE (Lotka-Volterra . . . "complete Lakes")
	- $\blacktriangleright$  Individual-based
	- $\blacktriangleright$  Grid-Based, ...

 $\blacktriangleright$  Different types of models Workflow Basic idea Approach

OOP in R simObj

> Example II Scoping Nesting Benchmark Application Conclusions

 $\blacktriangleright$  Few time for science – no time for documentation.

K ロ ▶ K 個 ▶ K ヨ ▶ K ヨ ▶ - ヨ(ヨ) 19 Q @

programming skills,

 $\blacktriangleright$  Incompatible spaghetti-code.

### R in Ecological Modelling  $\left(\begin{matrix} \begin{matrix} \begin{matrix} \cdots \end{matrix} \\ \cdots \end{matrix} \end{matrix} \right)$  only ersitat OOP in Ecological

Modelling Petzoldt, Rinke,

**TECHNISCHE** 

**DRESDEN** 

- $\triangleright$  Well suited to implement all types of models:
	- ▶ ODE (Lotka-Volterra ... "complete Lakes")
	- $\blacktriangleright$  Individual-based
	-

## Problems:

 $\blacktriangleright$  Different types of models

K ロ > K 何 > K ミ > K ミ > ( 트 노 ) Q Q O

- $\blacktriangleright$  Different people, programming skills,
- $\blacktriangleright$  Few time for science no time for documentation.
- $\blacktriangleright$  Incompatible spaghetti-code.
- $\blacktriangleright$  Hack complete program to change only one parameter?
- $\triangleright$  Better write new code than re-use existing?

Kates

Motivation Problem

State Machine What's typical?

- Implementation Example I
	- - $\blacktriangleright$  Grid-Based,  $\ldots$

# A great tool:

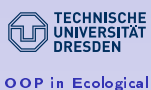

Modelling Petzoldt, Rinke, Kates

OOP in Ecological Modelling Petzoldt, Rinke, Kates

TECHNISCHE

**DRESDEN** 

Motivation Problem Workflow Basic idea Approach OOP in R State Machine What's typical? simObj Implementation Example I Example II Scoping Nesting Benchmark Application Conclusions

Motivation Problem Workflow Basic idea Approach OOP in R State Machine What's typical? simObj Implementation Example I Example II Scoping Nesting Benchmark Application Conclusions

## Workflow and requirements

## Common tasks:

- $\triangleright$  Compare the same model with different data,
- $\triangleright$  Compare two different models with same data.

## Typical application scenario:

- $\blacktriangleright$  Load the model,
- $\blacktriangleright$  Run the model,
- $\blacktriangleright$  Create scenarios,
- $\blacktriangleright$  Compare scenarios.

### Requirements:

- $\blacktriangleright$  Ease of application,
- $\blacktriangleright$  Meaningful defaults,
- $\triangleright$  Storage of results and settings.

## Basic idea and goal

Provide a standard architecture and utility functions and propagate a common style.

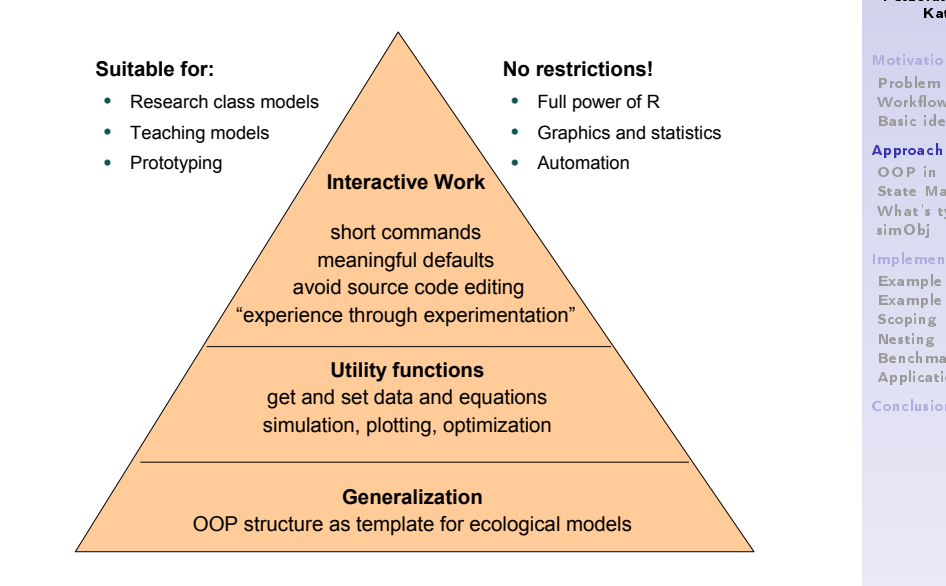

## Workflow and requirements

## Common tasks:

- $\triangleright$  Compare the same model with different data,
- $\triangleright$  Compare two different models with same data.

## Typical application scenario:

- $\blacktriangleright$  Load the model,
- $\blacktriangleright$  Run the model,
- $\blacktriangleright$  Create scenarios,
- $\blacktriangleright$  Compare scenarios.

## Requirements:

- $\blacktriangleright$  Ease of application.
- $\blacktriangleright$  Meaningful defaults,
- $\triangleright$  Storage of results and settings.

K ロ > K d > K 글 > K 글 > ( 글)님 ( > 0,0,0)

## Approach:

```
OOP in Ecological
   Modelling
```
**TECHNISCHE**  $\left(\begin{matrix} \begin{matrix} \begin{matrix} \begin{matrix} \end{matrix} \\ \end{matrix} \\ \end{matrix} \begin{matrix} \begin{matrix} \end{matrix} \\ \end{matrix} \\ \end{matrix} \begin{matrix} \begin{matrix} \end{matrix} \\ \end{matrix} \\ \end{matrix} \begin{matrix} \begin{matrix} \end{matrix} \\ \end{matrix} \\ \end{matrix} \begin{matrix} \begin{matrix} \end{matrix} \\ \end{matrix} \begin{matrix} \end{matrix} \begin{matrix} \end{matrix} \\ \end{matrix} \begin{matrix} \end{matrix} \begin{matrix} \end{matrix} \begin{matrix} \end{matrix} \begin{matrix} \end{matrix} \\ \end{matrix} \begin{matrix} \end$ 

 $\degree$  DRESDEN

Petzoldt, Rinke, Kates

Motivation Problem Workflow Basic idea

OOP in R State Machine What's typical? simObj Implementation Example I Example II Scoping Nesting Benchmark Application Conclusions

OOP in Ecological Modelling Petzoldt, Rinke, Kates

**DECHNISCHE**<br>DINIVERSITAT

Motivation Problem Workflow Basic idea Approach OOP in R State Machine What's typical? simObj Implementation Example I Example II Scoping Nesting Benchmark Application Conclusions

> OOP template and package simplify and unify ecological modelling with R

### $\triangleright$  Which OOP approaches are available?

- $\triangleright$  What is typical in ecological modelling?
- ▶ Provide an R Package with one selected OOP paradigm.

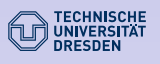

## OOP in R

### OOP in Ecological Modelling Petzoldt, Rinke, Kates

Motivation Basic idea

### Approach OOP in R

State Machine What's typical? simObj Implementation

Example I Example II Scoping Nesting Benchmark Application

Conclusions

### Problem Workflow

# S3 original class system of R,

- S4 : the new standard OOP system (Chambers, 1998); ensures method consistency,
- R.oo : a contributed OOP system (Bengtsson, 2003) based on S3: method consistency, references, documentation facility,
- proto : class-less (prototype-based) OOP (Kates & Petzoldt, 2005): intentionally lightweight, delegation (prototype form of inheritance), references.

## Questions:

- If Is there a best OOP system for ecological modelling?
- ▶ Does OOP kill performance?

Several OOP systems in R:

▶ Does end user code depend on the OOP selected?

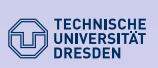

## Characteristics of ecological models

### OOP in Ecological Modelling

Petzoldt, Rinke, Kates

Motivation Problem Workflow Basic idea

Approach OOP in R State Machine What's typical?

- simObj Implementation Example I
- Example II Scoping Nesting
- Benchmark Application

Conclusions

## $\triangleright$  Tight relationship between methods (equations) and data

- $\blacktriangleright$  Different types of data:
	- $\blacktriangleright$  parameters (constants),
	- $\triangleright$  state variables,
	- $\blacktriangleright$  input values,
	- $\blacktriangleright$  time steps
- $\triangleright$  Different types of functional information
	- $\blacktriangleright$  The main model
	- $\triangleright$  a set of (possibly nested) sub-models (sub-equations)
	- $\triangleright$  solvers, integrators, visualization (common within one model class)

# <sup>2</sup> DRESDEN

Modelling

Kates

Problem Workflow Basic idea Approach OOP in R State Machine What's typical? simObj Implementation

Example I Example II Scoping Nesting Benchmark Application

## Conclusions

## Ecological models as state machine

### OOP in Ecological Modelling

**DECHNISCHE**<br>DINIVERSITAT

Problem Workflow

Approach

simObj

Scoping Nesting

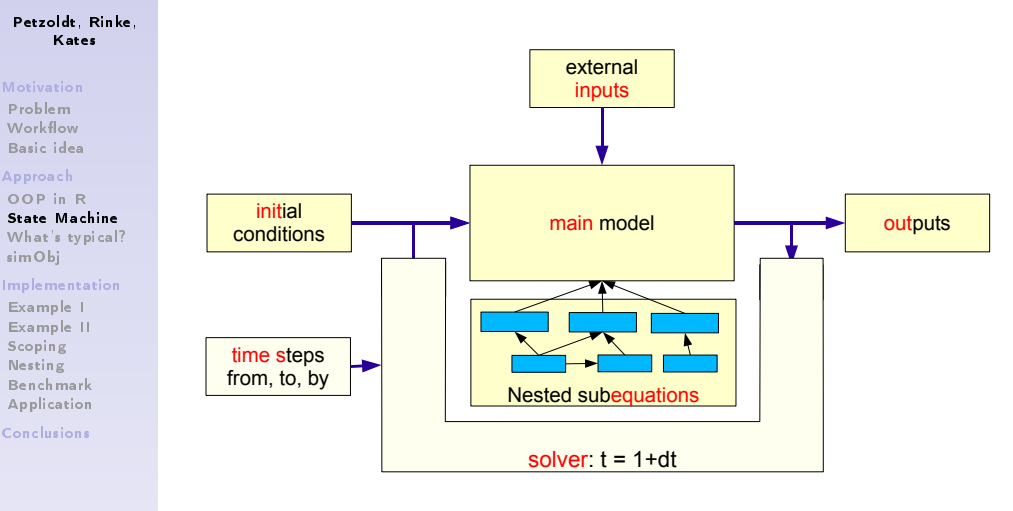

K ロ > K 何 > K ミ > K ミ > ( 트 노 ) Q Q O

# The SimObj model specification

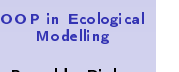

Motivation

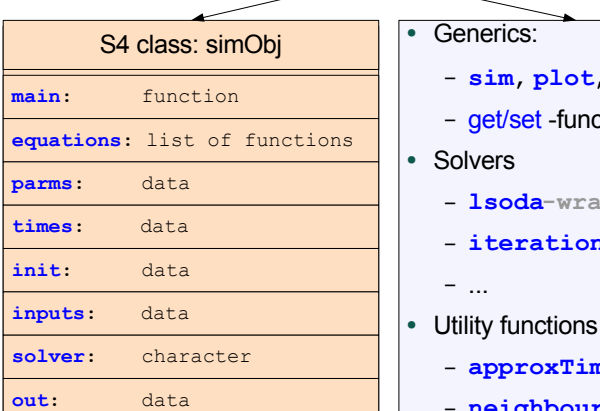

# **simecol**-package

- m, plot, print
- -functions
- pper, rk4
- 
- ions
- me
- **.** neighbours

K ロ ▶ K 個 ▶ K ヨ ▶ K ヨ ▶ - ヨ(ヨ) 19 Q @

**TECHNISCHE** D UNIVERSITÄT

Petzoldt, Rinke,

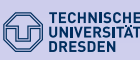

## Implementation: S4 version

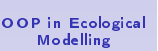

### Petzoldt, Rinke, Kates

```
Motivation
Problem
Workflow
Basic idea
```
Approach OOP in R State Machine What's typical? simObj

### Implementation Example I

Example II Scoping Nesting Benchmark Application

Conclusions

```
TECHNISCHE
\left(\begin{matrix} \begin{matrix} 1 \\ 1 \end{matrix} \end{matrix}\right) UNIVERSITAT
             DRESDEN
```
A slightly more complex example . . .

### OOP in Ecological Modelling

```
Petzoldt, Rinke,
     Kates
```
Motivation Problem Workflow Basic idea Approach

```
OOP in R
State Machine
What's typical?
simObj
```
Implementation Example I Example II Scoping Nesting Benchmark Application

```
Conclusions
```

```
of the Lotka-Volterra model
lv <- new("OdeModel",
   main = function (time, init, parms)
     x <- init
     with(as.list(parms), {
       dx1 \leftarrow b * x[1] - e * x[1] * x[2]dx2 \le -d * x[2] + e * x[1] * x[2]list(c(dx1, dx2))
```

```
,
## birth encounter death
params = c(b=0.2, e=0.2, d=0.2)times = seq(0, 100, 1),init = c(prey=0.5, predator=1)
```
S3, S4, R.oo, proto: The model objects are quite similar.

})

)

## . . . with sub-equations:

```
model <- list(
  main = function (equations, x){
    dx1 \leftarrow f2(x[1], 0.1, 10)
  },
  equations = list(
   f1 = function(x, K) K - x,
   f2 = function(x, r, K) r * x * f1(x, K)),
  times = seq(0, 10, 0.1),init = c(x=0.5))
```
**DECHNISCHE**<br>DINIVERSITAT

Nesting Benchmark Application Conclusions

## A short example

OOP in Ecological Modelling

```
Petzoldt, Rinke,
     Kates
Motivation
Problem
Workflow
Basic idea
Approach
OOP in R
State Machine
What's typical?
simObj
Implementation
Example I
Example II
Scoping
                   > library(simecol)
                   > data(1v)> parms(lv)
```
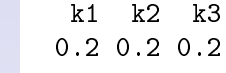

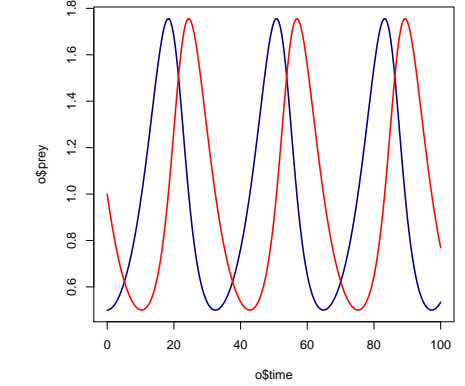

> lv <- sim(lv) # pass-back modification  $>$  plot $(1v)$  $> 0$  <- out(lv)

```
> plot (o$time, o$prey, col="navy", lwd=2, type="l")
> lines(o$time, o$predator, col="red", lwd=2)
                                  K ロ > K @ > K ミ > K ミ > ( 트) = 10 Q Q Q
```
## More complex models:

OOP in Ecological Modelling

**TECHNISCHE** D UNIVERSITAT

<sup>7</sup> DRESDEN

```
Petzoldt, Rinke,
     Kates
```
Motivation Problem Workflow Basic idea Approach OOP in R State Machine What's typical? simObj Implementation Example I Example II Scoping Nesting

```
Benchmark
Application
```
Conclusions

## Problems with scoping rules

- $\blacktriangleright$  Lexical scoping in R
- $\triangleright$  Sub-equations assembled in a common structure (a list)
- $\blacktriangleright$  How can these functions see each other ?
- $\blacktriangleright$  Two possible approaches:
	- A) pass the whole object (or parts of it) down to the called function,
	- B) provide all necessary functions and data within a local environment.

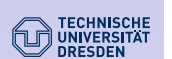

OOP in Ecological **Modelling** Petzoldt, Rinke, Kates

Motivation Problem Workflow Basic idea

Approach OOP in R State Machine What's typical? simObj

Implementation Example I Example II Scoping Nesting Benchmark

Application Conclusions

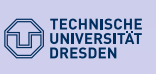

## Benchmarks . . . are more or less subjective

OOP in Ecological Modelling

Petzoldt, Rinke, Kates

Motivation Problem Workflow Basic idea

Approach OOP in R State Machine What's typical? simObj

Implementation

Example I Example II Scoping Nesting Benchmark Application

Conclusions

## A) Object Passing

eqA <- list(  $f1 = function(eq, x, K)$   $K - x$ ,  $f2 = function(eq, x, r, K) r * x * eq$f1(eq, x, K)$ ) solverA <- function(eq) {

eq $f1(eq, 3, 4) + eqf2(eq, 1, 2, 3)$ } solverA(eqA)

A) Object Passing

```
eqA <- list(
  f1 = function(eq, x, K) K - x,
  f2 = function(eq, x, r, K) r * x * eq$f1(eq, x, K))
solverA <- function(eq) {
  eq$f1(eq, 3, 4) + eq$f2(eq, 1, 2, 3)}
solverA(eqA)
B) Temporary Environment
eqB <- list(
 f1 = function(x, K) K - x,
  f2 = function(x, r, K) r * x * f1(x, K))
solverB <- function(eq) {
  eq <- putInEnv(eq, environment()) # a little trick
  f1(3,4) + f2(1,2,3)}
solverB(eqB)
                                  K ロ ▶ K 個 ▶ K 로 ▶ K 로 ▶ 그리는 19 Q @ L
```
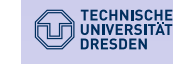

## Benchmarks . . . are more or less subjective

OOP in Ecological Modelling

OOP in Ecological Modelling Petzoldt, Rinke, Kates

TECHNISCHE<br>UNIVERSITAT

Motivation Problem Workflow Basic idea Approach OOP in R State Machine What's typical? simObj Implementation Example I Example II Scoping Nesting Benchmark Application Conclusions

Petzoldt, Rinke, Kates

Motivation Problem Workflow Basic idea Approach OOP in R State Machine What's typical?

simObj Implementation Example I Example II

Scoping Nesting

Benchmark Application

Conclusions

. . . and here is one: Model Size nested S3 S4 R.oo proto simecol Lotka-Volterra small no 3.5 3.6 3.6 3.9 3.7 (a)

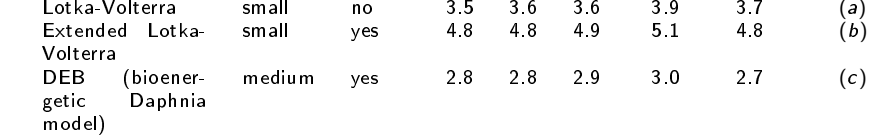

K ロ ▶ K 個 ▶ K ヨ ▶ K ヨ ▶ (ヨ) = 1 1 1 1 1 2 0

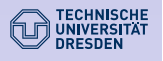

### OOP in Ecological Modelling

Petzoldt, Rinke, Kates

Motivation Problem Workflow Basic idea

Approach OOP in R State Machine What's typical? simObj

Implementation Example I Example II Scoping Nesting Benchmark Application

Conclusions

### TECHNISCHE **DRESDEN**

### OOP in Ecological Modelling

Petzoldt, Rinke, Kates

Motivation Problem Workflow Basic idea Approach

OOP in R State Machine What's typical? simObj

Implementation Example I Example II Scoping Nesting Benchmark

Application Conclusions

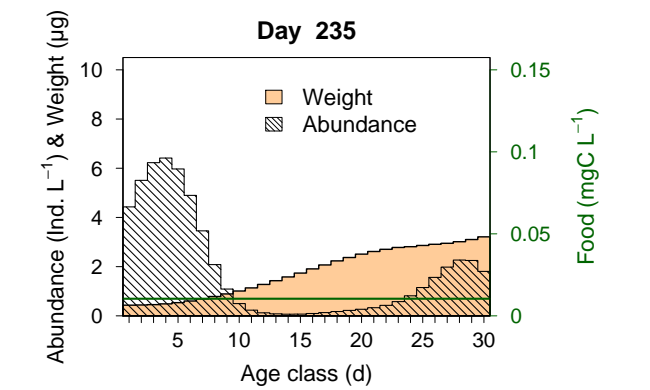

Demographically structured population dynamics model of Daphnia

Benchmarks . . . are more or less subjective

of OOPs quite equal (with ecological models !)

Model Size nested S3 S4 R.oo proto simecol Lotka-Volterra small no 3.5 3.6 3.6 3.9 3.7 (a)

small yes 4.8 4.8 4.9 5.1 4.8 (b)

medium yes 2.8 2.8 2.9 3.0 2.7 (c)

and here is one:

Extended Lotka-Volterra

DEB (bioenergetic Daphnia

Performance:

model)

This model consists of two parts:

A practical application

individual level: bioenergetic approach (differential equations) population level: discrete age-structure (cohort-based)

details, see Rinke & Vijverberg (2005)

### Problem

Workflow Basic idea Approach OOP in R State Machine

Motivation

Kates

What's typical? simObj Implementation

Example I Example II Scoping Nesting Benchmark Application

Conclusions

### **DECHNISCHE**<br>DINIVERSITAT Benchmarks . . . are more or less subjective

OOP in Ecological Modelling

Petzoldt, Rinke, Kates

Motivation Problem Workflow Basic idea Approach OOP in R State Machine What's typical? simObj Implementation Example I Example II Scoping Nesting Benchmark Application Conclusions

## and here is one:

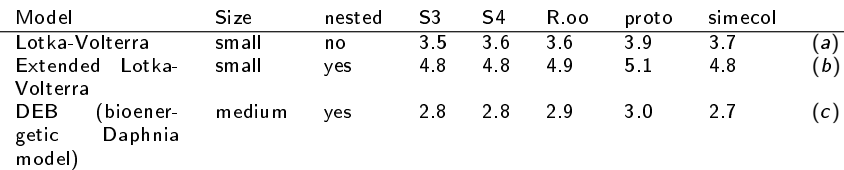

### Performance:

of OOPs quite equal (with ecological models !)

### Reason:

- ▶ OOP used only to structure models.
- Excessive use of OOP features not necessary.
- $\blacktriangleright$  Time consuming parts: variable assignments and numerics.

K ロ > K 何 > K ミ > K ミ > ( 트 노 ) Q Q O

## Conclusion: Use  $R -$  and OOP

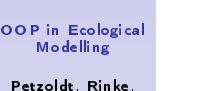

**TECHNISCHE**  $\left(\begin{matrix} \begin{matrix} \begin{matrix} \begin{matrix} \end{matrix} \\ \end{matrix} \\ \end{matrix} \begin{matrix} \begin{matrix} \end{matrix} \\ \end{matrix} \\ \end{matrix} \begin{matrix} \begin{matrix} \end{matrix} \\ \end{matrix} \\ \end{matrix} \begin{matrix} \begin{matrix} \end{matrix} \\ \end{matrix} \\ \end{matrix} \begin{matrix} \begin{matrix} \end{matrix} \\ \end{matrix} \begin{matrix} \end{matrix} \begin{matrix} \end{matrix} \\ \end{matrix} \begin{matrix} \end{matrix} \begin{matrix} \end{matrix} \begin{matrix} \end{matrix} \begin{matrix} \end{matrix} \\ \end{matrix} \begin{matrix} \end$ 

 $\degree$  DRESDEN

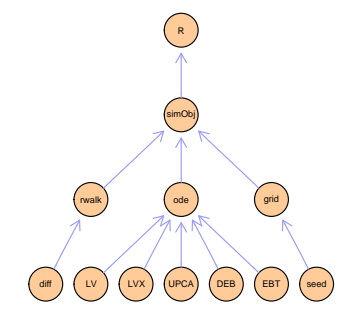

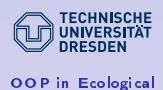

## Conclusion: Use  $R -$  and OOP

### Modelling Petzoldt, Rinke, Kates

Motivation Problem Workflow Basic idea

Approach OOP in R State Machine What's typical? simObj

Implementation Example I Example II Scoping Nesting Benchmark Application

**Conclusions** 

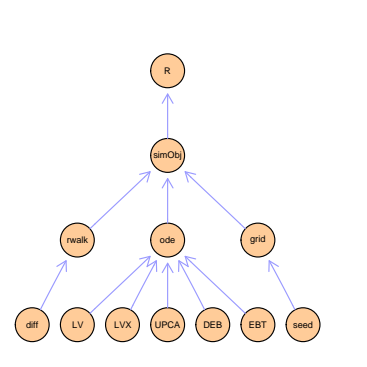

It's more important to use OOP at all than the right OOP.

### **DECHNISCHE**<br>DINIVERSITAT Conclusion: Use  $R -$  and OOP

simObj

R

ode

OOP in Ecological Modelling

simObj

Benchmark Application Conclusions

Petzoldt, Rinke, Kates Motivation Problem Workflow Basic idea Approach OOP in R State Machine What's typical? Implementation Example I Example II Scoping Nesting diff rwalk

- It's more important to use OOP at all than the right OOP.
- $\triangleright$  OOP helps to structure ecological models. R provides all mechanisms necessary.

seed

grid

 $(\,$  DEB  $\,)$   $\,$  ( EBT  $\,$ 

TECHNISCHE **DRESDEN** 

### OOP in Ecological Modelling

diff

Petzoldt, Rinke, Kates

Motivation Problem Workflow Basic idea

Approach OOP in R State Machine What's typical? simObj

- Implementation Example I Example II Scoping Nesting Benchmark
- Application Conclusions

# Conclusion: Use  $R -$  and OOP

rwalk simObj ode seed grid R  $\Big($  DEB  $\Big)$   $\Big($  EBT  $\Big)$ 

- It's more important to use OOP at all than the right OOP.
- $\triangleright$  OOP helps to structure ecological models. R provides all mechanisms necessary.
- $\blacktriangleright$  The proposed OOP structure works without and with simecol.

### **TECHNISCHE** UNIVERSITAT <sup>2</sup> DRESDEN

OOP in Ecological Modelling

Petzoldt, Rinke, Kates

Motivation Problem Workflow Basic idea Approach OOP in R State Machine What's typical? simObj Implementation Example I

Example II Scoping Nesting Benchmark Application

Conclusions

## Conclusion: Use  $R -$  and OOP

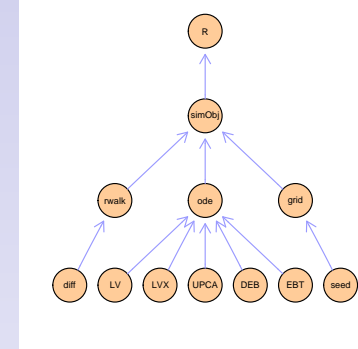

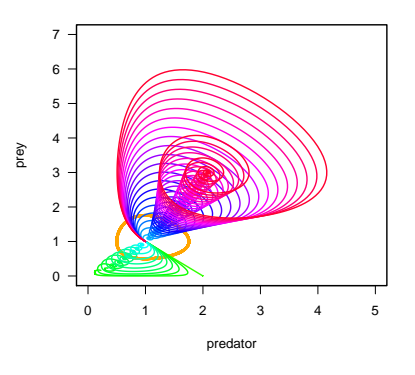

K ロ ▶ K 個 ▶ K 로 ▶ K 로 ▶ 그리는 19 Q @ L

- It's more important to use OOP at all than the right OOP.
- $\triangleright$  OOP helps to structure ecological models. R provides all mechanisms necessary.
- $\blacktriangleright$  The proposed OOP structure works without and with simecol.

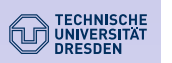

### OOP in Ecological Modelling

### Petzoldt, Rinke, Kates

### References Object Passing

Cellular Automata putInEnv

- Bengtsson, H., 2003: The R.oo package object-oriented programming with references using standard R code. In: K. Hornik, F. Leisch, & A. Zeileis (eds.), Proceedings of the 3rd International Workshop on Distributed Statistical Computing, Vienna, Austria, http://www.maths.lth.se/help/R/R.oo/.
- Chambers, J. M., 1998: Programming with Data: A Guide to the S Language. Springer-Verlag, New York.
- Kates, L. & T. Petzoldt, 2005: The R Proto Package. Package vignette of the CRAN proto package and http://hhbio.wasser.tu-dresden.de/projects/proto/.
- Rinke, K. & J. Vijverberg, 2005: A model approach to evaluate the effect of temperature and food concentration on individual life-history and population dynamics of Daphnia. Ecological Modelling 186: 326-344.

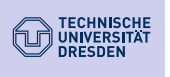

OOP in Ecological Modelling

Petzoldt, Rinke, Kates

References Object Passing Cellular Automata putInEnv

Additional slides for discussion.

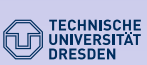

OOP in Ecological Modelling Petzoldt, Rinke, Kates

References Object Passing Cellular Automata putInEnv

## Pass the equation object down where it is needed.

x <- matrix (NA, length (obj\$times), length (obj\$init))

dx1 <- equations\$eq1(equations, x[1], 0.1, 10)

eq1 = function (this, x, r, K) r \* x \* this  $f(x, K)$ ,

 $sim <$  function (obj) {

 $x[1,] < -$  obj\$init; dt <- diff(obj\$times) for (i in 2:length(obj\$times)) {

 $equations = list($ 

 $main = function (equations, x)$ 

obj\$out <- x

 $model \leftarrow list($ 

obj  $\overline{1}$ 

 $\left\{ \right.$ 

 $\}$ ,

 $\rightarrow$ 

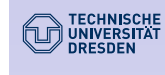

## Stochastic cellular automaton

OOP in Ecological Modelling

Petzoldt, Rinke, Kates

References Object Passing Cellular Automata putInEnv

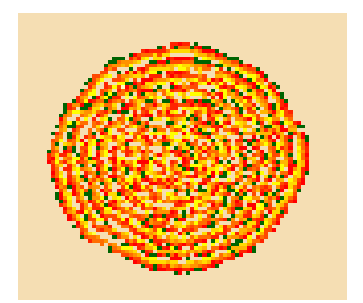

source("http://www.simecol.de/data/ca.R") times $(CA)$  <-  $c$  (to=80) sim(CA, animate=TRUE, col=mycolors(20), axes=F)

 $f = function(x, K) (K - x)$ , times =  $seq(0, 10, 0.1)$ , init =  $c(x=0.5)$  $model \leq - \sin(model)$ plot(model\$times, model\$out[,1], type="1")

 $x[i, ] \leftarrow x[i-1, ] + obj$$  main (obj\$equations,  $x[i-1, ]$ ) \* dt [i-1]

K ロ ▶ K 御 ▶ K 글 ▶ K 글 ▶ [로] 늘 10 0 0 0

K ロ ▶ K 個 ▶ K ミ ▶ K ミ ▶ 그리는 10 Q @

```
DECHNISCHE<br>DINIVERSITAT
               putInEnv <- function(eq, e) {
OOP in Ecological
Modelling
                 ## clone, very important to avoid "interferences"!!!
Petzoldt, Rinke,
                 eq <- as.list(unlist(eq))
                 lapply(eq, "environment<-", e)
                 nn <- names(eq)
Object Passing
                 for (i in 1:length(eq)) {
Cellular Automata
                    assign(nn[i], eq[[i]], envir = e)}
                  eq
               }
               eqB <- list(
                 f1 = function(x, y) x + y,
                 f2 = function(a, x, y) a * f1(x, y))
               solverB <- function(eq) {
                 eq <- putInEnv(eq, environment())
                 f1(3,4) + f2(1,2,3)}
```
Kates

References

putInEnv

```
- K ロ X K @ X K 할 X K 할 X - 할 날 : ◇ Q Q ^
```